## Тысячи газет и журналов. Одно приложение.

Thousands of newspapers and magazines. One app.

## Подключитесь к Вай-Фай и запустите приложение ПрессРидер или зайдите на наш сайт www.pressreader.com

Connect to the WiFi and launch the PressReader app or visit pressreader.com

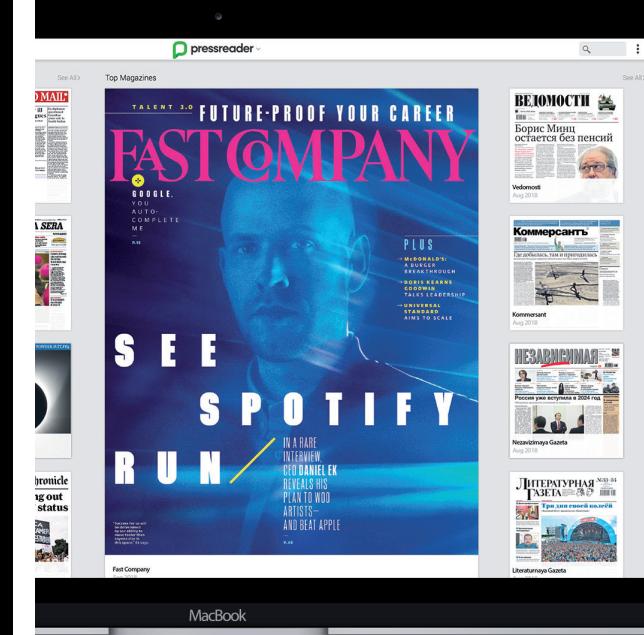

## Ваш библиотекарь расскажет о возможных других видах подключения.

**W** 

The Washington Pos

For more ways to connect, ask your librarian.

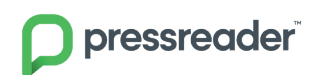

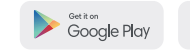

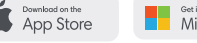

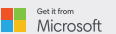

23 INDER - 15 ABOVETA 2018 Nº 30-33 (1084)